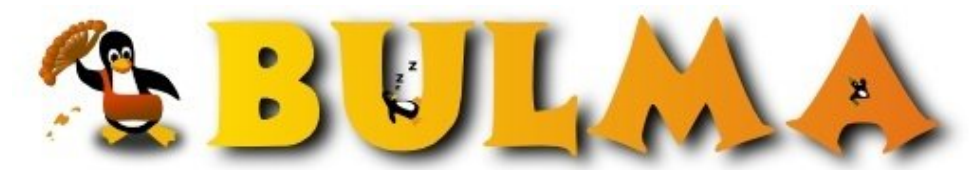

Bisoños Usuarios de GNU/Linux de Mallorca y Alrededores | Bergantells Usuaris de GNU/Linux de Mallorca i Afegitons

**WIRELESS - Nodos con chip ATHEROS (422 lectures)** Per **Luís Calero (n3cr05)**, *[n3cr05](mailto:necrosmana _ARROBA_ hotmail.com?subject=Articulo%20%27WIRELESS%20-%20Nodos%20con%20chip%20ATHEROS%27%20en%20Bulma)* ([http://www.vector0x00.com\)](http://www.vector0x00.com) Creado el 26/01/2004 23:57 modificado el 26/01/2004 23:57

## *Nuevos chips = nuevos drivers.*

*El compañero Yosh de MadridWireless ha publicado un preciado artículo,donde explica paso a paso la instalación del driver MadWifi, este driver nos permite poner las tarjetas Wireless con chip atheros en modo master/managed y Adhoc, el modo monitor esta en I+D... ;) Quizás en un próximo artículo.*

*[Manual MadWifi](http://estrella001.dyndns.org/~yosh/WIFI/madwifi-howto.pdf)(1)*

*!!! Buen trabajo Yosh.*

La tecnología Wifi no deja de avanzar, y con ella nuevos modelos de chips, en anteriores artículos de bulma se mostraba la forma de montar un punto de acceso en una tarjeta con chip hermes = hermesAp, con el prism2 = hostAP, el último artículo fruto de [ReusWireless](http://www.reuswireless.net)<sup>(2)</sup>, chip PrismGt/Duette/Indigo =ISL3890 ... Y ahora a tocado el momento del nuevo chip Atheros.

Aunque Yosh recalca que el ISL3890 no funciona en máquinas viejas, yo por mi parte, lo estoy haciendo rular en un 166 MMX y un 200 MMX, 2 nodos a todo rendimiento.[Artículo : PrismGT/Duette/Indigo SMC2802](http://bulma.net/body.phtml?nIdNoticia=1921)(3)

Proyecto original: MadWifi Project<sup>(4)</sup>

## **Lista de enlaces de este artículo:**

- 1.<http://estrella001.dyndns.org/~yosh/WIFI/madwifi-howto.pdf>
- 2.<http://www.reuswireless.net>
- 3.<http://bulma.net/body.phtml?nIdNoticia=1921>
- 4.<http://sourceforge.net/projects/madwifi/>

E-mail del autor: necrosmana \_ARROBA\_ hotmail.com **Podrás encontrar este artículo e información adicional en: <http://bulma.net/body.phtml?nIdNoticia=1966>**